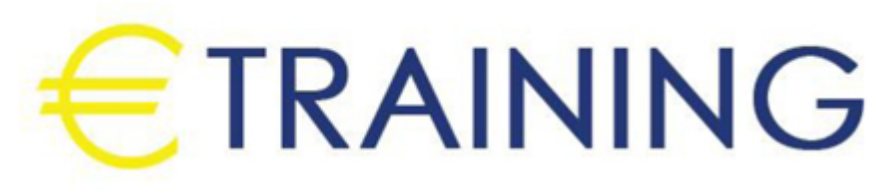

تصميم الداشبورد عن طريق الإكسل

29 ديسمبر 2024 - 2 يناير 2025 القاهرة (مصر)

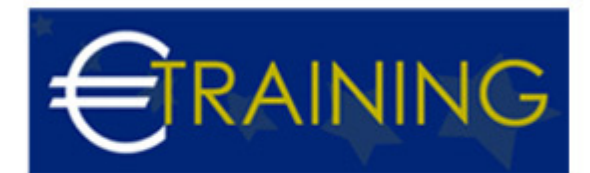

## تصميم الداشبورد عن طريق الإكسل

**رمز الدورة:** 610H **تاريخ الإنعقاد:** 29 ديسمبر 2024 - 2 يناير 2025 **دولة الإنعقاد:** القاهرة (مصر) - **التكلفة:** 3520 **يورو**

### **مقدمة عن البرنامج التدريبي:**

يهدف تصميم هذا التقرير التفاعلي "Dashboard" الى مساعدة إدارة الشركة في الإجابة على بعض الأسئلة منها عدد العاملين بالشركة، إجمالي مصاريف المرتبات للشركة ككل أو على مستوى إدارة معينة، معدل دوران العمالة، كما يفيد في المشاريع والأعمال والبيانات بشكل عام، وهو أيضاً عبارة عن تقيم لأداء الموظفين مبنية على عدد معين من النقاط ، وبعض النقاط تكون متعلقه بريبورت معين وبعضهم يجب أن تكون بشكل يدوي.

# **أهداف البرنامج التدريبي:**

### **في نهاية البرنامج سيكون المشاركون قادرين على:**

- التعرف على مفهوم الجداول المحورية والرسوم البيانية المحورية.
- فهم كيفية معالجة النقص أو القصور الخاص بالبيانات المستلمة.  $\bullet$
- إضافة الجداول المحورية لتلخيص المصاريف على المستوى العام وعلى مستوى الإدارة.  $\bullet$ 
	- التعرف على مكونات "Dashboard"
- إضافة المؤشرات "KPIs} "إجمالي المصاريف/ عدد الموظفين/ معدل دوران العمالة}.
	- اضافة عنوان خاص لكل رسم بياني "Chart Title".

#### **الفئات المستهدفة:**

- مدراء الشركات والمؤسات.
	- رؤساء الاقسام.
- موظفو ورؤساء الأقسام في إدارة الموار البشرية.  $\bullet$ 
	- $\bullet$ العاملون في مجال الإدارة المالية.

# **محاور البرنامج التدريبي:**

### **الوحدة الأولى:**

#### **مقدمة في تصميم الداشبورد باستخدام Excel:**

- فهم ماهية الداشبورد وأهميتها في تحليل البيانات.
- استعراض ميزات Excel المتقدمة لإنشاء الداشبورد.
- تقنيات تنظيم البيانات: الجداول الديناميكية والفلاتر والتجميع.
- تحليل متطلبات المستخدم وتحديد المؤشرات الرئيسية للأداء KPIs.

#### **الوحدة الثانية:**

#### **تصميم وتنسيق الداشبورد:**

- اختيار التصميم الصحيح للداشبورد بناءً على المستخدم النهائي.
- استخدام الرسوم البيانية المختلفة لتصور البيانات بشكل فعال.
	- تنسيق الداشبورد بشكل جذاب وسهل القراءة.

#### **الوحدة الثالثة:**

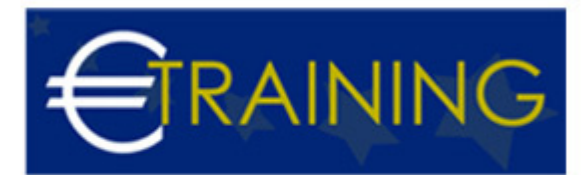

#### **إضافة التفاعلية والأتمتة:**

- إضافة الأزرار وعناصر التحكم لجعل الداشبورد تفاعليًا.
- استخدام الصيغ المتقدمة والوظائف لإضافة ميزات الأتمتة.
- إنشاء الرسوم البيانية الديناميكية التي تتغير مع تغييرات البيانات.

#### **الوحدة الرابعة:**

### **التحليل والتفسير:**

- تحليل البيانات الموجودة في الداشبورد باستخدام الأدوات المتقدمة في Excel.
	- تحديد الاتجاهات والنماذج والأنماط في البيانات.
	- تقديم التقارير والتوصيات القائمة على تحليل البيانات.

#### **الوحدة الخامسة**

### **تطوير مشاريع التدريب العملية:**

- .تطبيق المهارات المكتسبة في مشاريع عملية.
- .مراجعة وتقديم التغذية الراجعة على المشاريع.
- .استكشاف أفضل الممارسات والنصائح لتصميم الداشبور.